## **Datenblatt**

## Glas -Trophäe

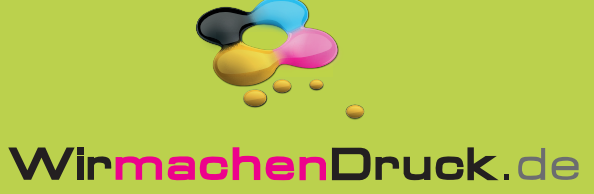

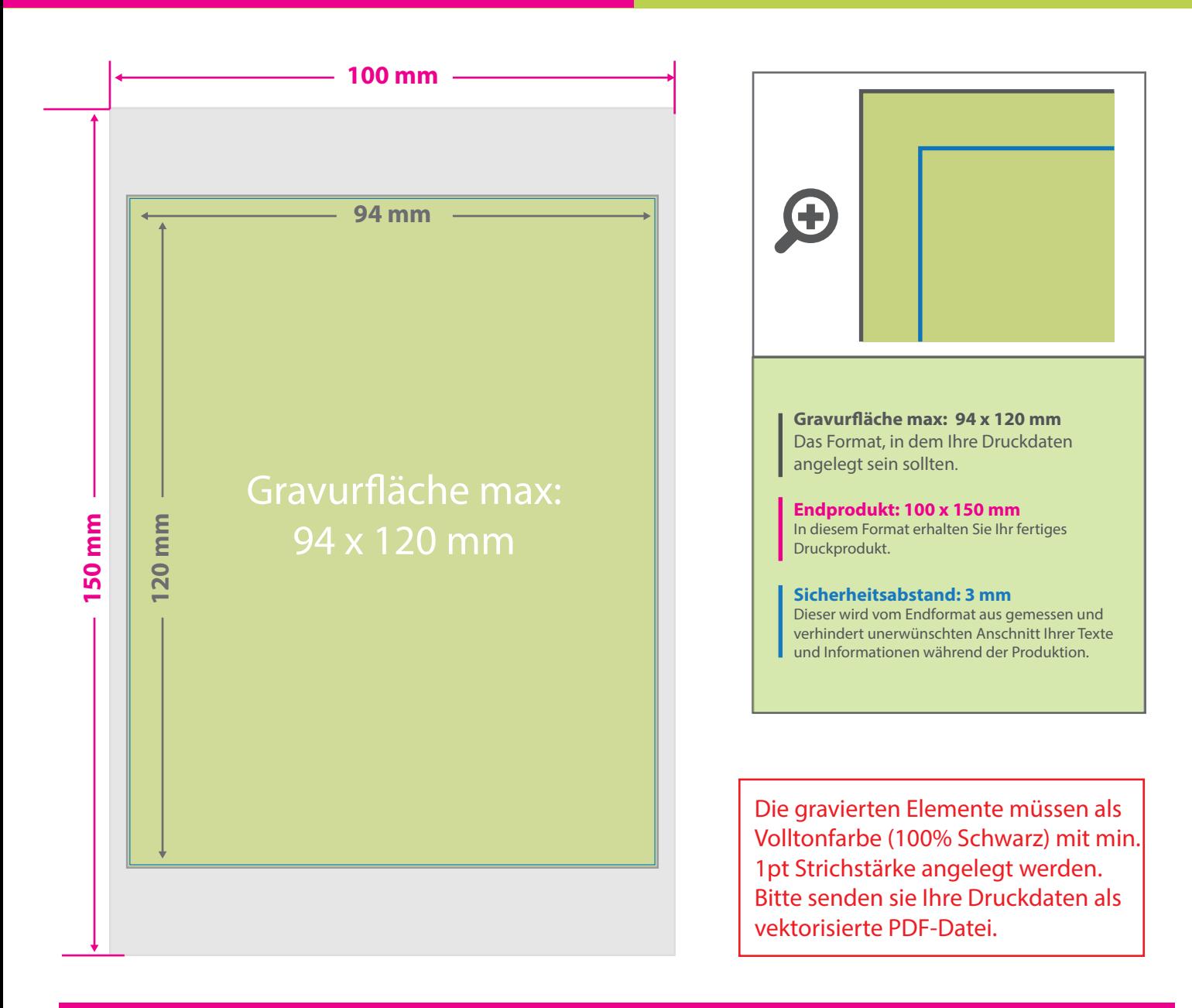

## 5 Tipps zur fehlerfreien Gestaltung Ihrer Druckdaten

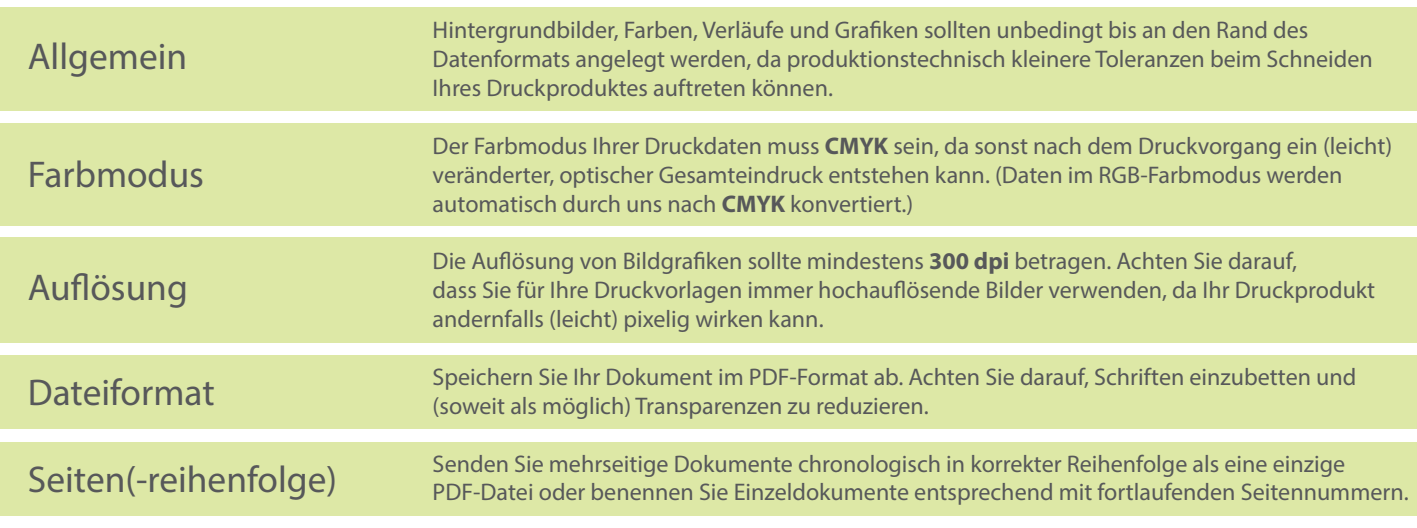